**Data Parallel C++ Essentials**

# Data Parallel C++ - SYCL2020 Features

Find out what's new in Data Parallel C++ Language

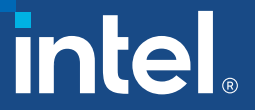

## DPC++ New Features

- Agenda
	- DPC++ Language Simplification
	- Unified Shared Memory (USM)
	- Sub-Groups
	- Simplified Reduction
- Hands On
	- USM and solving data dependency
	- Sub-group collectives and shuffle operations
	- Simplification with DPC++ Reduction extension

# Learning Objectives

Use new DPC++ features like Unified Shared Memory to simplify heterogeneous programming

Understand advantages of using Sub-groups in DPC++

Simplify reductions in heterogenous programming

## What is Data Parallel C++?

- Data Parallel C++
	- = C++ and SYCL\* standard and extensions
- Based on modern C++
- C++ productivity benefits and familiar constructs

Standards-based, cross-architecture

■ Incorporates the SYCL standard for data parallelism and heterogeneous programming

# DPC++ Extends SYCL\* standard

#### Enhance Productivity

- Simple things should be simple to express
- Reduce verbosity and programmer burden

#### Enhance Performance

- Give programmers control over program execution
- Enable hardware-specific features

#### DPC++: Fast-moving open collaboration feeding into the SYCL\* standard

- Open source implementation with goal of upstream LLVM
- DPC++ extensions aim to become core SYCL\*, or Khronos\* extensions

## $DPC++ = C++ + SYCL* + Extensions$

#### Some of DPC++ Extensions:

- Unified Shared Memory (USM)
- Sub-Groups
- Simplified Reduction

Main goals of DPC++ Extensions are to simplify programming and achieve performance by exposing hardware features.

# DPC++ Syntax vs SYCL 2020 Syntax

- The syntax of a DPC++ extension to SYCL 1.2.1 and the syntax adopted by SYCL 2020 may differ
- Hands-on materials use DPC++ extension syntax for compatibility with the current DPC++ compiler
- Support for some SYCL 2020 features is already available in the open-source compiler

# Language Simplification

## DPC++ significantly simplifies SYCL\* language by reducing verbosity

# DPC++ Language Simplification

#### Code snippet below shows how SYCL\* code can be simplified in DPC++

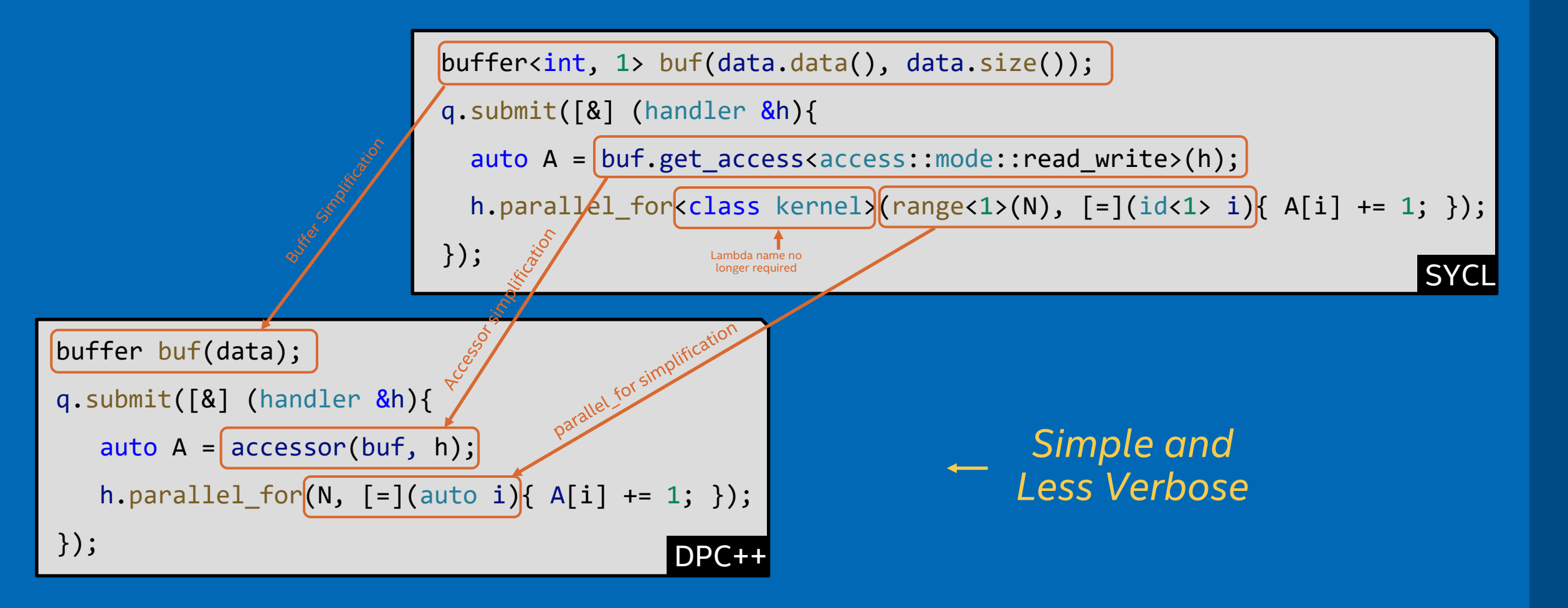

## Unified Shared Memory (USM)

### Unified Shared Memory is pointer-based approach to memory model for heterogeneous programming

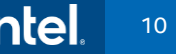

## Developer View of USM

Developers can reference same memory object in host and device code with Unified Shared Memory

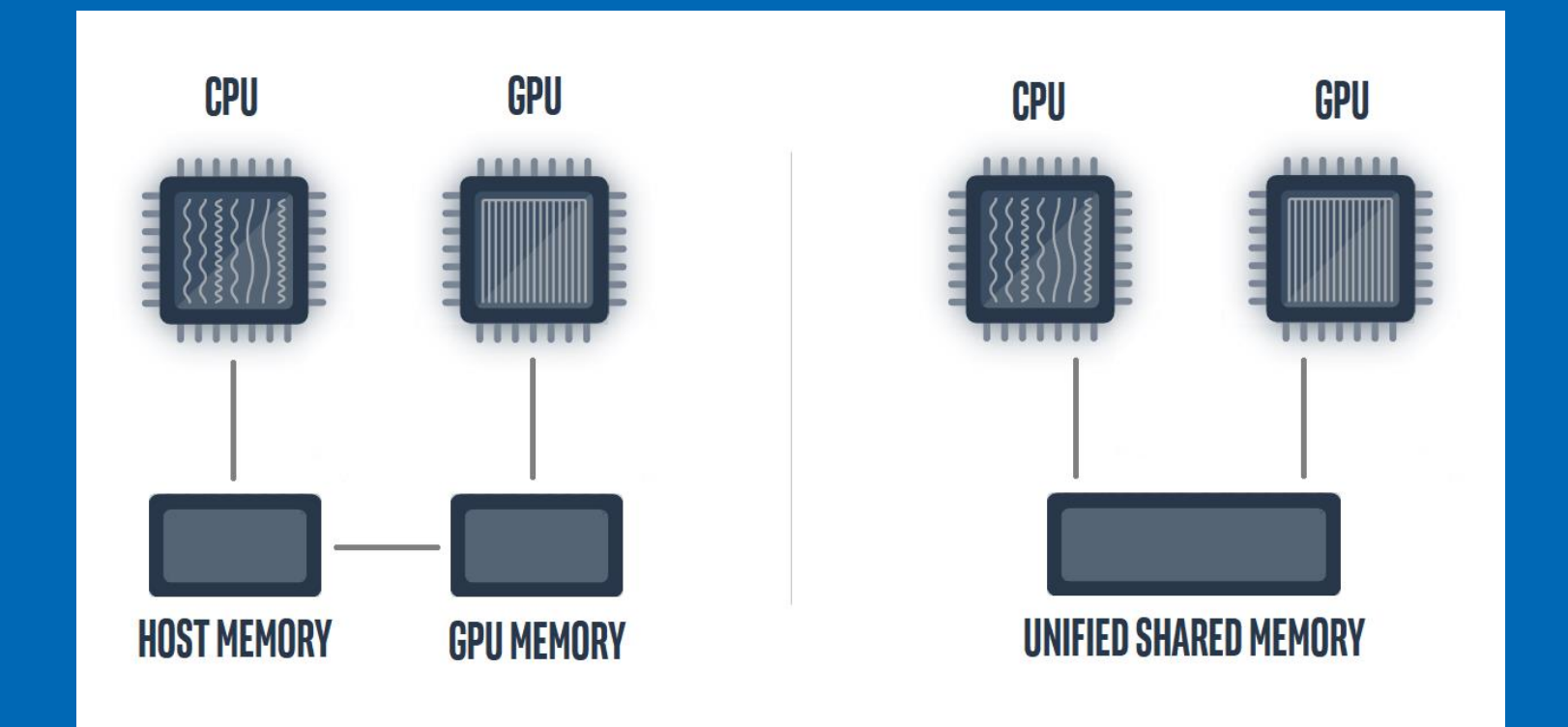

## Unified Shared Memory

Unified Shared Memory can be setup as follows:

int  $*data = mailloc_shared(N, q);$ 

#### You can also use a more familiar C++/C style malloc:

int \*data = static\_cast<int\*>(malloc\_shared(N \* sizeof(int), q));

# Unified Shared Memory

Unified Shared Memory enables accessing memory on the host and device with same pointer reference

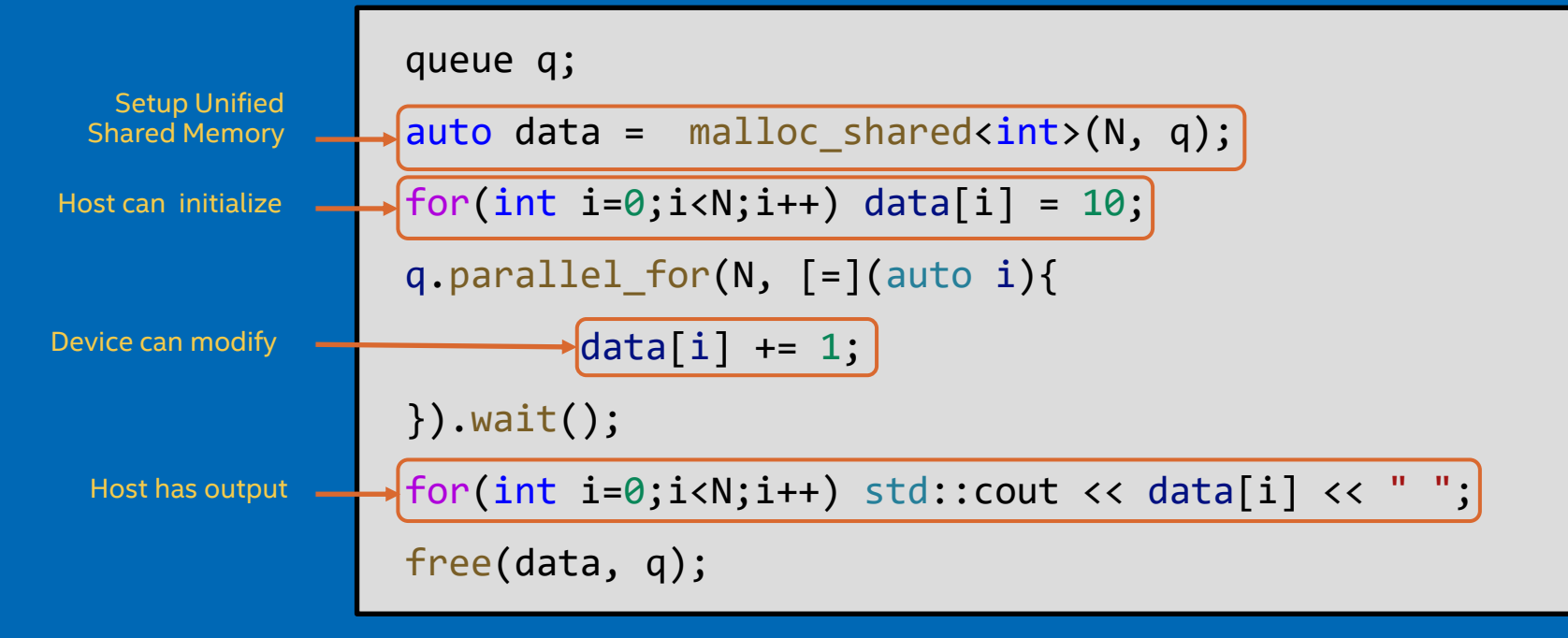

# SYCL Buffers Method

#### Same code but using SYCL buffer memory model instead of USM – requires defining buffers and accessors and synchronize as required

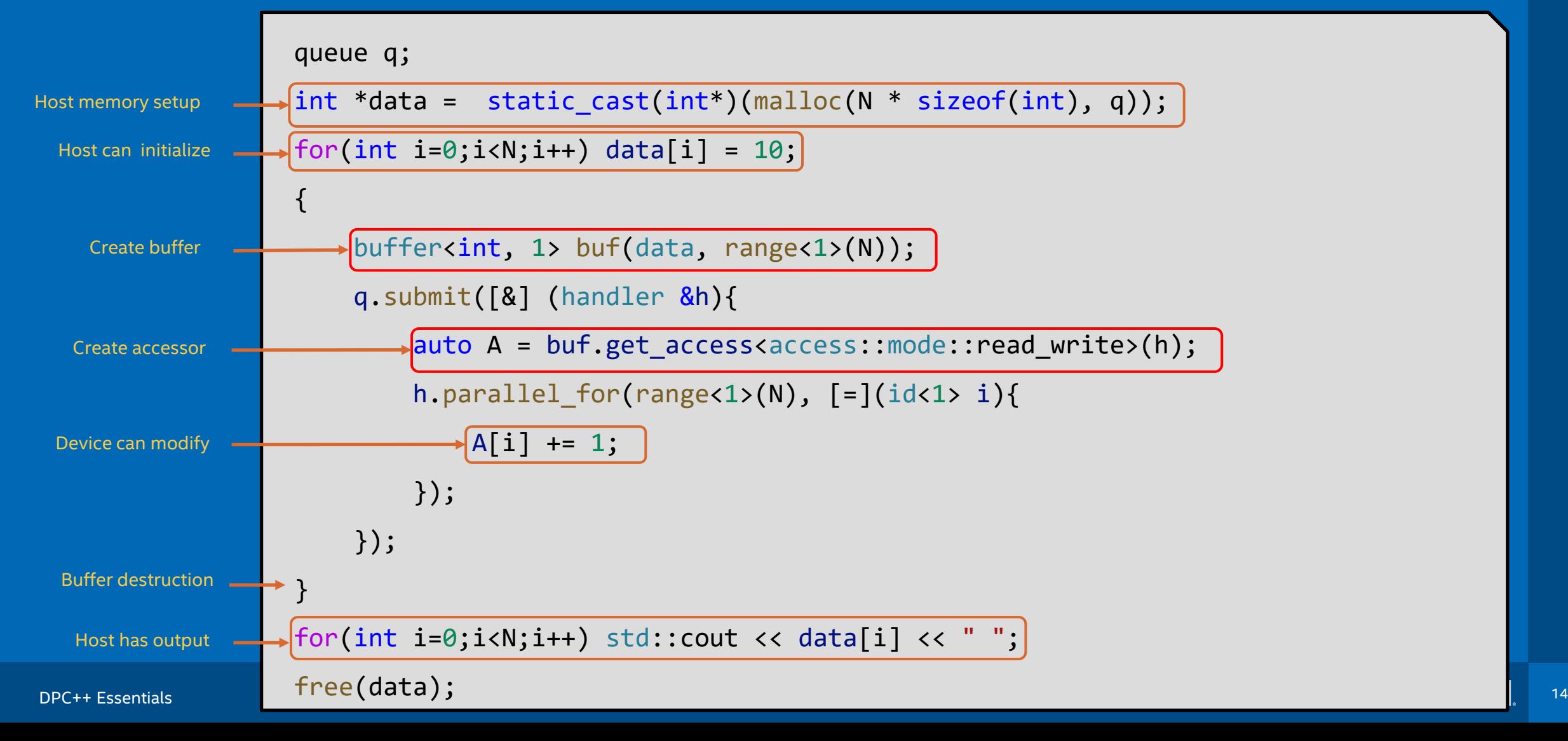

# WHY Unified Shared Memory?

The SYCL\* standard provides a Buffer memory abstraction

• Powerful and elegantly expresses data dependences

#### However…

• Replacing all pointers and arrays with buffers in a C++ program can be a burden to programmers

#### USM provides a pointer-based alternative in DPC++

- Simplifies porting to an accelerator
- Gives programmers the desired level of control
- Complementary to buffers

# Unified Shared Memory (USM)

#### There are three ways to create USM allocations:

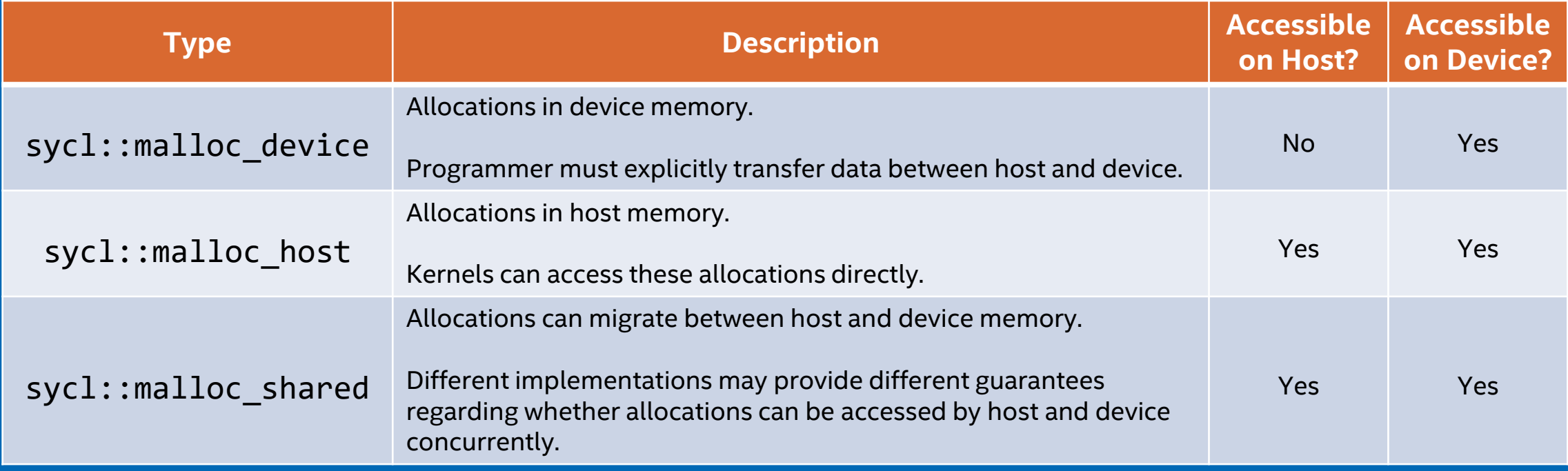

# USM – Explicit Data Transfer

*Gives developer full control of moving memory between host and device*

malloc\_device() will allocate memory on device, Host will not have access

Copy memory explicitly from host to device using q.memcpy()

Make any data modification on device

Copy the memory explicitly from. device to host using q.memcpy()

queue q; int data[N]; for (int i = 0; i < N; i++) data[i] = 10;

int \*data\_device =  $\boxed{\text{malloc}}$  device <int>(N, q);

q.memcpy(data\_device, data, sizeof(int) \* N).wait();

q.parallel\_for(N, [=](auto i) {  $|data\_device[i] += 1;$  }).wait();

q. $\frac{1}{2}$  memcpy(data, data\_device, sizeof(int) \* N).wait();

for (int i = 0; i < N; i++) std::cout << data[i] << std::endl; free(data device, q);

# USM – Implicit Data Transfer

*Memory movement between host and device is done implicitly*

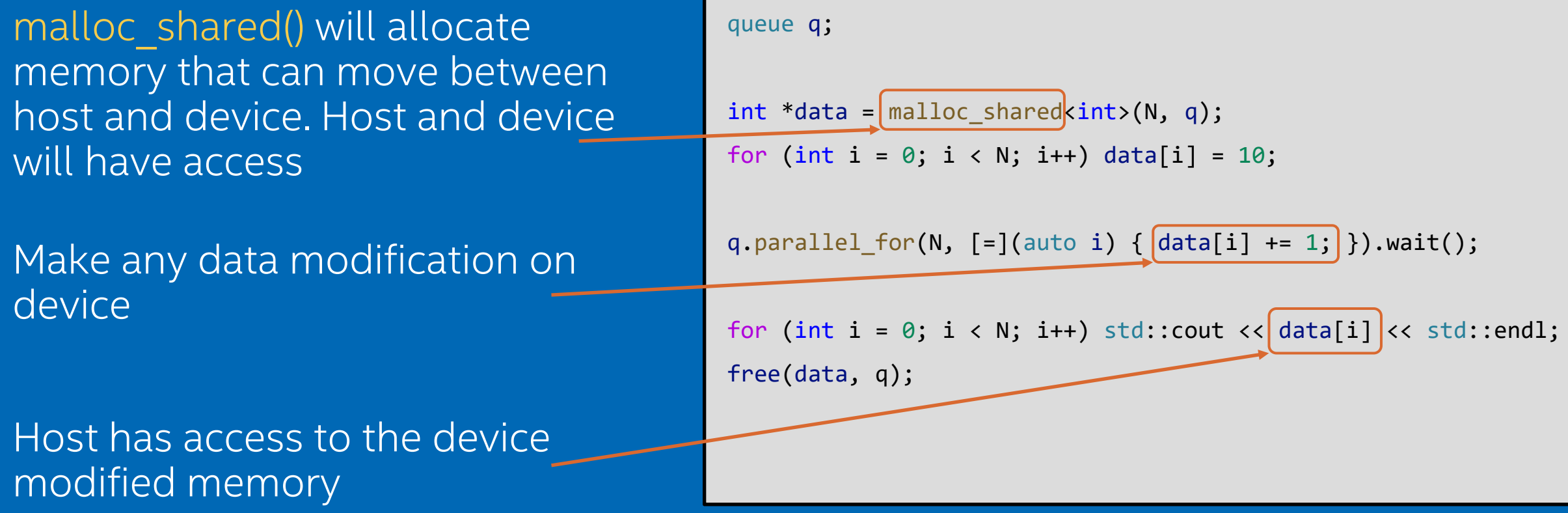

# Hands-on Coding on Intel DevCloud

#### USM Implicit and Explicit Data Movement

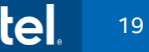

## Unified Shared Memory – When to use it?

## SYCL\* Buffers are powerful and elegant

• Use if the abstraction applies cleanly in your application, and/or buffers aren't disruptive to your development

#### USM provides a familiar pointer-based C++ interface

- Useful when porting C++ code to DPC++, by minimizing changes
- Use shared allocations when porting code, to get functional quickly
- Note that shared allocation is not intended to provide peak performance out of box
- Use explicit USM allocations when controlled data movement is needed

• When using unified shared memory in multiple kernel tasks, dependences between operations must be specified using events.

• Programmers may either explicitly wait on event objects or use the depends on method inside a command group to specify a list of events that must complete before a task may begin.

Explicit wait() used to ensure data dependency is maintained

\*Note that wait() will block execution on host

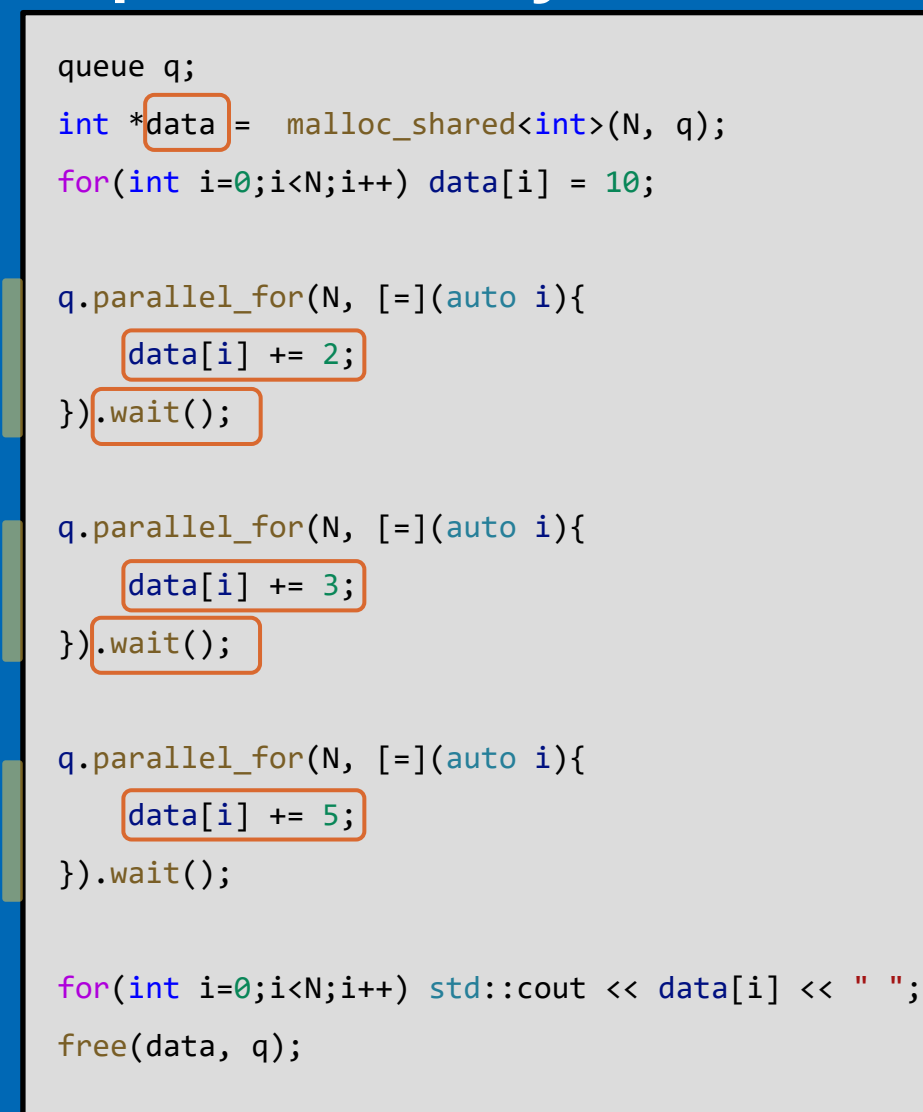

Use in order queue property for the queue

\* Execution will not overlap even if the tasks have no dependency

```
queue q{property::queue::in_order()};
int *data = malloc_shared<int>(N, q);
for(int i=0;i<N;i++) data[i] = 10;
q.parallel for(N, [-](auto i){
    \lceil \text{data}[i] \rceil += 2;
});
q.parallel_for(N, [=](auto i){
    \begin{bmatrix} \text{data}[i] \text{ +} = 3; \end{bmatrix}});
q.parallel for(N, [=](auto i){
    |data[i] += 5;
}).wait();
for(int i=0;i<N;i++) std::cout << data[i] << " ";
free(data, q);
```
Use depends on() method to let command group handler know that specified event should be complete before specified task can execute.

```
queue q;
int *data = malloc_shared<int>(N, q);
for(int i=0;i<N;i++) data[i] = 10;
auto e1 = q.submit([&] (handler &h){
     h.parallel_for(N, [=](auto i){
         \begin{bmatrix} \text{data}[i] \text{ +} = 2; \end{bmatrix}});
});
auto e2 = q.submit([8] (handler &h){
    h.depends_on(e1);
    h.parallel_for(N, [=](auto i){
         \lceil \text{data}[i] \rceil += 3;
    });
});
q.submit([&] (handler &h){
    h.depends_on(e2);
    h.parallel_for(N, [=](auto i){
         \lceil \text{data}[i] \rceil += 5;
    });
}).wait();
for(int i=0;i<N;i++) std::cout << data[i] << " ";
free(data, q);
```
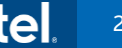

Use depends on() is also useful to specify dependency for certains and let other tasks overlap if there is no dependency.

```
queue q;
int *data1 = malloc shared<int>(N, q);
int^*data2 = malloc shared<int>(N, q);
for(int i=0;i<N;i++) {data1[i] = 10; data2[i] = 10;}
auto e1 = q.parallel_for(N, [=](auto i){
    \text{data1}[i] += 2;});
auto e2 = q.parallel for(N, [=](auto i){
    \left[ \frac{\text{data2}[i] \; + \; - \; 3;}{\text{data2}[i] \; + \; - \; 3;} \right]});
q.submit([&] (handler &h){
    [h.depends_on({e1,e2});
    h.parallel for(N, [-](auto i){
         data1[i] += data2[i];});
}).wait();
for(int i=0;i<N;i++) std::cout << data[i] << " ";
free(data1, q); free(data2, q);
```
# Hands-on Coding on Intel DevCloud

Handling Data Dependency when using USM

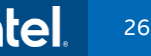

# Unified Shared Memory

#### • Summary

- What is Unified Shared Memory (USM)?
- Implicit and Explicit data movement between host and device
- Handling data dependency in multiple kernel tasks using wait event, depends on method and in order queue property

Sub-groups are subset of the work-items that are executed simultaneously or with additional scheduling guarantees.

Leveraging sub-groups will help to map execution to low-level hardware and may help in achieving higher performance.

# How it maps to Hardware (INTEL GEN11 GRAPHICS)

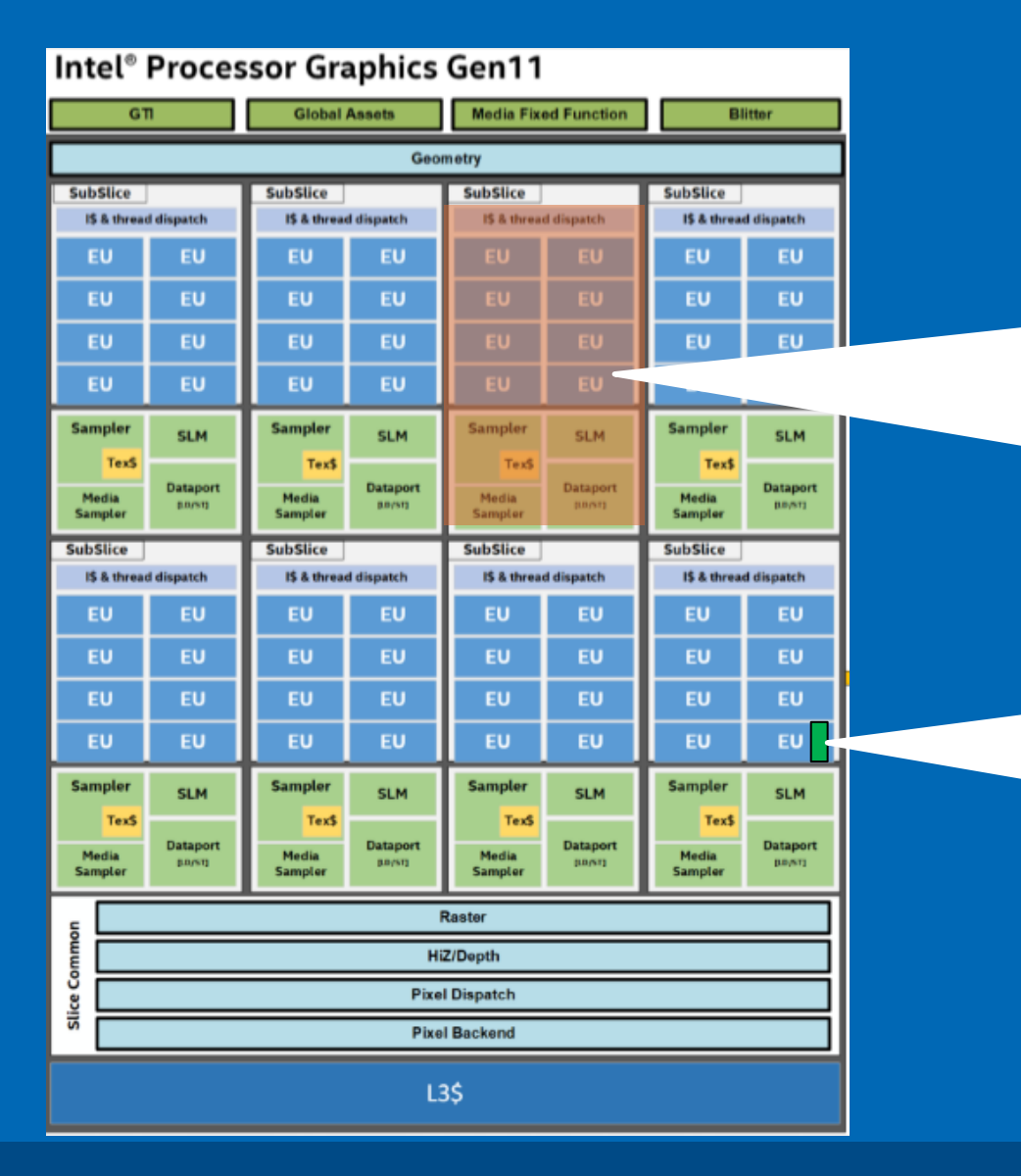

All work-items in a **work-group** are scheduled on one subslice, which has its own local memory.

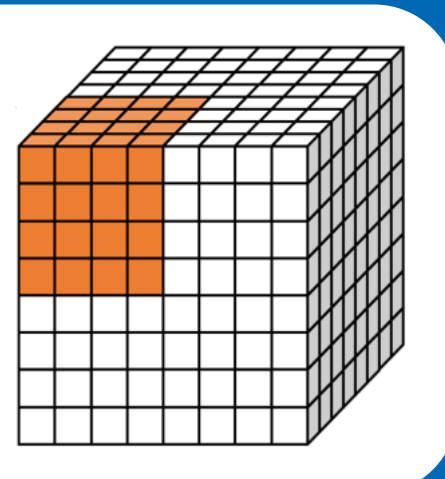

All work-items in a **sub-group**  execute on a single EU thread.

Each work-item in a **sub-group** is mapped to a SIMD lane/channel.

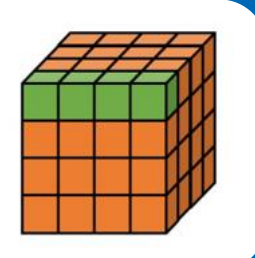

A subset of work-items within a work-group that execute with additional guarantees and often map to SIMD hardware.

#### Why use Sub-groups?

- Work-items in a sub-group can communicate directly using shuffle operations, without repeated access to local or global memory, and may provide better performance.
- Work-items in a sub-group have access to sub-group collectives, providing fast implementations of common parallel patterns.

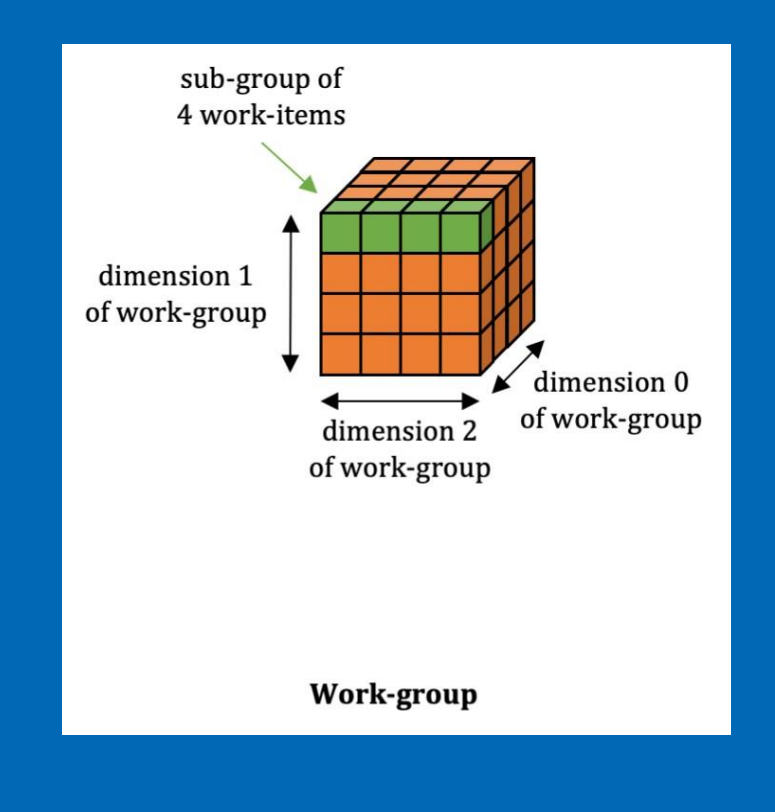

Sub-Group = subset of work-items within a work-group.

Parallel execution with ND\_RANGE Kernel helps to get access to work-group and sub-group

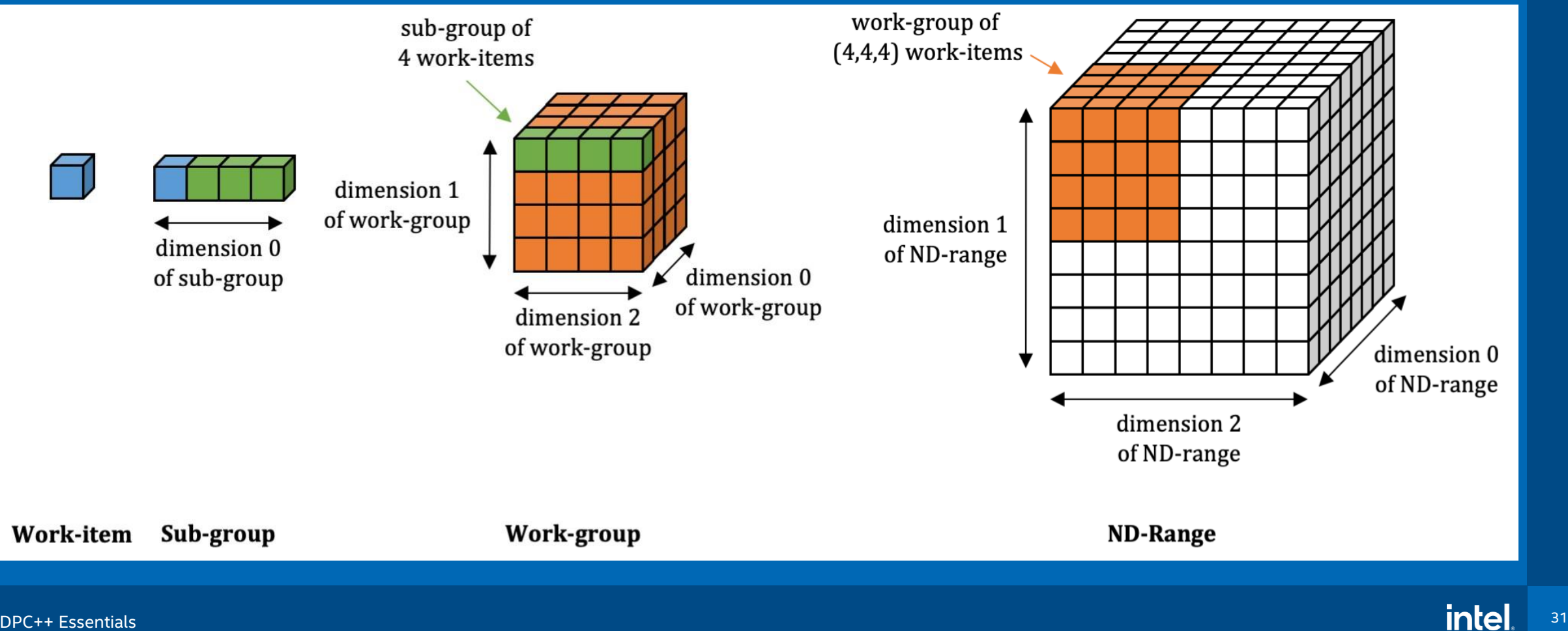

});

#### sub group class

The sub-group handle can be obtained from the nd\_item using the get sub group()

Once you have the sub-group handle, you can query for more information about the subgroup, do shuffle operations or use collective functions.

q.parallel\_for(nd\_range<1>(N,B), [=](nd\_item<1> item){

auto  $sg =$  item.get\_sub\_group();

// KERNEL CODE

});

#### Sub-Group Shuffles

- One of the most useful features of sub-groups is the ability to communicate directly between individual work-items without explicit memory operations.
- Shuffle operations enable us to remove work-group local memory usage from our kernels and/or to avoid unnecessary repeated accesses to global memory.

h.parallel\_for(nd\_range<1>(N,B), [=](nd\_item<1> item){ auto  $sg = item.get \text{ sub group}()$ ;

```
size_t i = item.get_global_id(0);
```

```
/* Shuffles */
```

```
//data[i] = sg.shuffle(data[i], 2);
```

```
//data[i] = sg.shuffle_up(0, data[i], 1);
```

```
//data[i] = sg.shuffle_down(data[i], 0, 1);
```
 $data[i] = ss \text{.}shuffle\_xor(data[i], 1);$ 

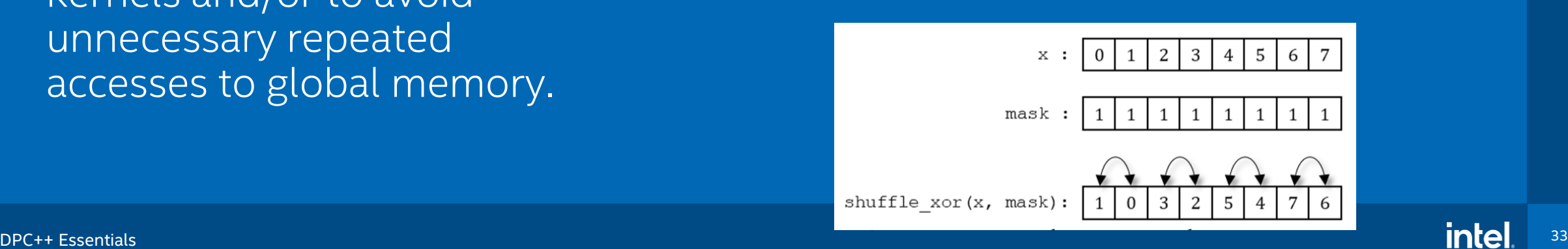

#### Sub-Group Collectives

- The collective functions provide implementations of closely-related common parallel patterns.
- Providing implementations as library functions increases developer productivity and gives implementations the ability to generate highly optimized code for individual target devices.

```
h.parallel_for(nd_range<1>(N,B), [=](nd_item<1> item){
```

```
auto sg = item.getsub group();
```

```
size t i = item.get global id(\theta);
```

```
/* Collectives */
```

```
data[i] = reduce(sg, data[i], ONEAPI::plus>>>));
```

```
//data[i] = reduce(sg, data[i], ONEAPI::maximum<>());
```

```
//data[i] = reduce(sg, data[i], ONEAPI::minimum<>());
```

```
});
```
# Specifying the Sub-Group Size

The sub-group size can be configured separately for each kernel. The set of available sub-group sizes is hardware-specific.

```
q.parallel_for(range<1>(N),
               [ =](id<1> id)[[[intel::reqd_sub_group_size(16)]]]
     KERNEL CODE
});
```
The sub-group size can be tuned even for kernels that do not use the sub group class (e.g. to tune for SIMD width and register usage).

# Sub-groups in SYCL 2020

#### SYCL 2020 replaces sub-group shuffles from DPC++ with new algorithms

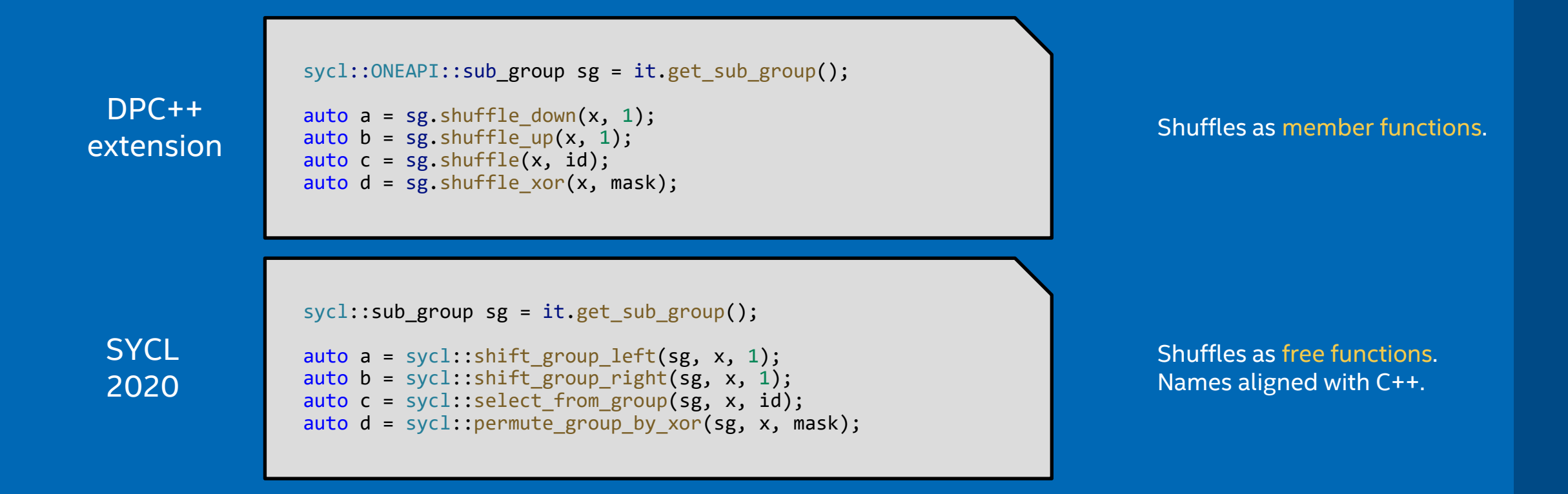

https://www.khronos.org/registry/SYCL/specs/sycl-2020/html/sycl-2020.html#sec:algorithms

DPC++ Essentials  $\blacksquare$  and  $\blacksquare$  and  $\blacksquare$ 

# Hands-on Coding on Intel DevCloud

Sub-Group Shuffles and Collectives

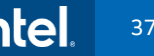

#### • Summary

- What are Sub-Groups?
- Why are they useful?
- Learned about sub-group shuffle operations and using subgroup collectives

## Reductions

A reduction produces a single value by combining multiple values in an unspecified order.

- Parallelizing reductions can be tricky because of the nature of computation and accelerator hardware.
- DPC++ introduces a simplified approach for reductions in heterogenous programming

# Simple Reduction

Let's look a simple reduction example: *Addition of N items*

A simple for-loop in kernel function can accomplish reduction.

But, for-loop is not efficient and does not take advantage of parallelism in hardware.

```
queue q;
int *data = malloc_shared<int>(N, q);
for (int i = 0; i < N; i++) data[i] = i;
```

```
q.single task([-])int sum = 0;
 for(int i = 0; i < N; i++){
      sum += data[i];
  }
 data[0] = sum;}).wait();
```
std::cout << "Sum = " << data[0] << std::endl;

# Parallelizing Reductions

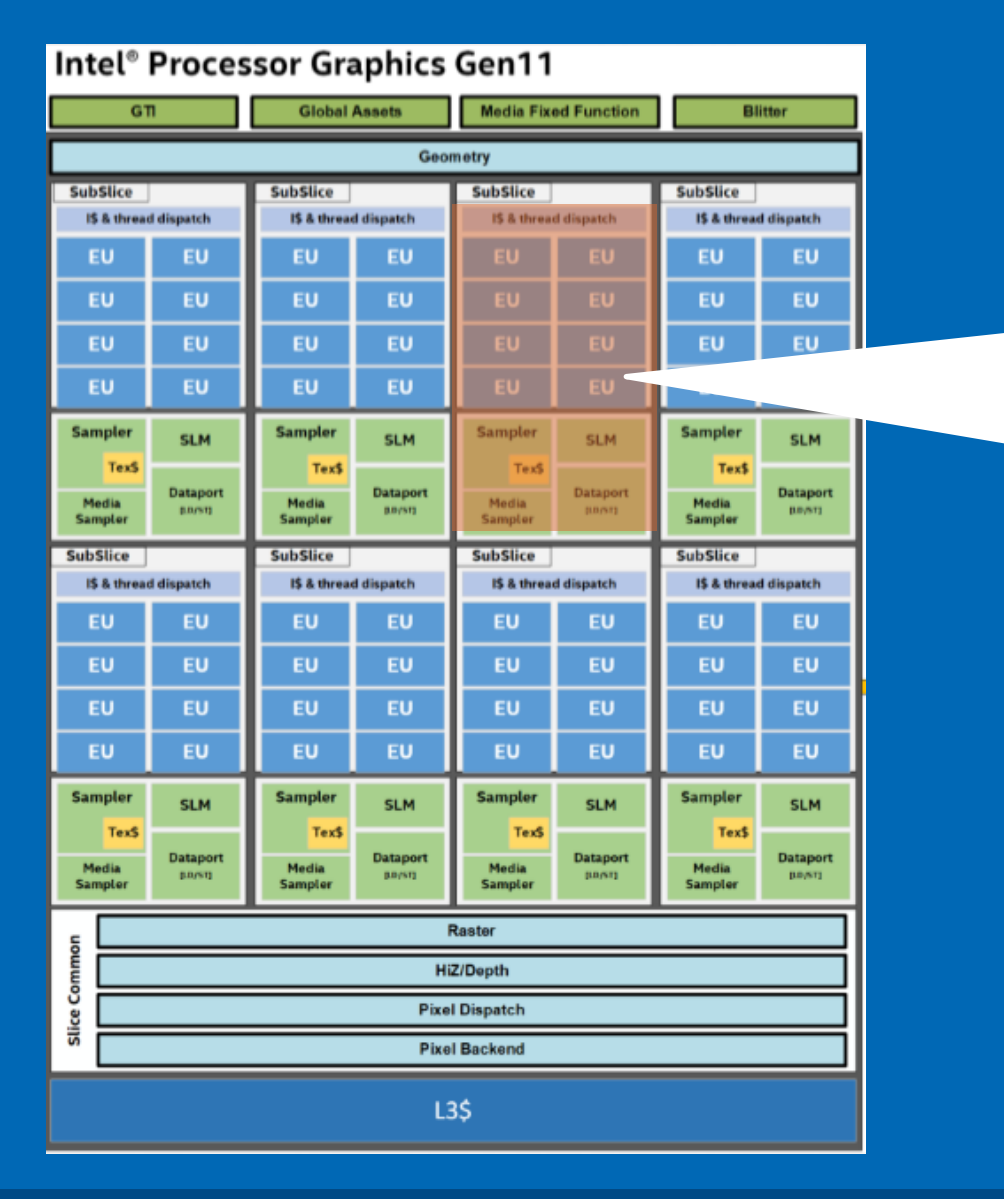

**work-group** executions are mapped to Compute Units on hardware.

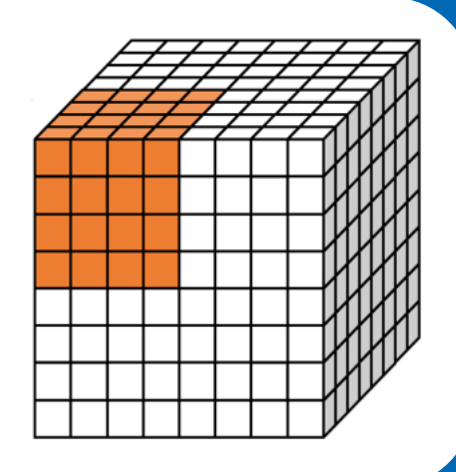

Reduction can be parallelized by first reducing items in each work-group using ND-range kernel, multiple work-groups can execute in parallel depending on number of compute units on hardware.

# Work-Group Reduction

});

ND-Range kernel can be used to compute sum of all items in each work-group

*ONEAPI::reduce()* function will simplify reduction of items in a work-group

A simple for-loop in single task kernel function can then accomplish final reduction of each work-group sums.

 $q$ .parallel for(nd range<1>(N, B),  $[=](nd$  item<1> item){ auto  $wg = item.get group()$ ; size t i = item.get global  $id(\theta)$ ;

//# Adds all elements in work\_group using work\_group reduce int sum\_wg = ONEAPI::reduce(wg, data[i], ONEAPI::plus<>());

//# write work group sum to first location for each work group if (item.get local  $id(\theta) == \theta$ ) data[i] = sum wg;

```
q.single task([-])int sum = 0;
  for(int i=0;i<\mathbb{N};i+=B){
      sum += data[i];
  }
  data[0] = sum;});
```
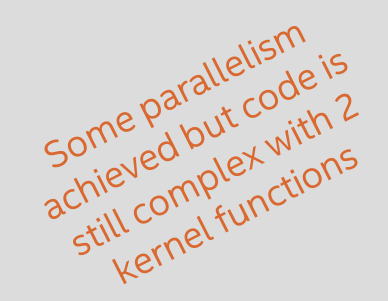

# Simplified Reduction

#### DPC++ introduces reduction object in parallel\_for

*ONEAPI::reduction* object in parallel\_for encapsulates the reduction variable, an optional operator identity and the reduction operator.

*Removes the need for two step approach using two kernel functions.*

#### queue q;

```
auto data = malloc_shared<int>(N, q);
for (int i = 0; i < N; i++) data[i] = i;
```

```
auto sum = malloc shared\langle int \rangle(1, q);
```
 $sum[0] = 0$ ;

```
q.parallel_for(nd_range<1>{N, B},
```

```
ONEAPI::reduction(sum, ONEAPI::plus<>()),
```

```
[=](nd_item<1> it, auto& sum) {
```

```
int i = it.get global id(\theta);
```
sum  $+=$  data $[i]$ ;

}).wait();

```
std::cout << "Sum = " << sum[0] << std::endl;
```
# SYCL 2020 Reductions

```
myQueue.submit([&](handler& cgh) {
```

```
// Input values to reductions are standard accessors (or USM pointers)
auto inputValues = accessor(valuesBuf, cgh);
```
// Create temporary objects describing variables with reduction semantics auto sumReduction = reduction(sumBuf, cgh, plus<>()); auto maxReduction = reduction(maxBuf, cgh, maximum<>());

```
// parallel_for performs two reduction operations
 cgh.parallel_for(range<1>{1024},
    sumReduction, maxReduction,
    \lceil=\rceil(id<1> idx, auto& sum, auto& max) {
      sum += inputValues[idx];
      max.combine(inputValues[idx]);
  });
});
```
# Hands-on Coding on Intel DevCloud

Reduction in DPC++

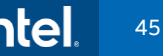

## Reductions

- Summary
	- What are Reductions?
	- Parallelizing Reductions in DPC++
	- DPC++ Reduction extension to simplify programming

# Summary

DPC++ is a standards-based, cross-architecture language to deliver uncompromised productivity and performance across CPUs and accelerators

• Extends the SYCL standard with new features

New features being developed through a community project

- https://github.com/intel/llvm
- Feel free to open an Issue or submit a PR!

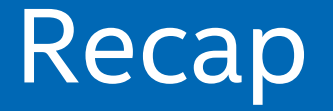

Learned how to use DPC++ new features like Unified Shared Memory, Sub-Groups and Reduction to simplify programming and achieve performance